# <span id="page-0-0"></span>Hands on Training on Octave: An Open Source Alternative for Matlab

# Dr. D. Aravinthan

Guest Faculty Department of Physics Central University of Tamilnadu Thiruvarur - 610 015 Mobile: +91-866 7080 269 Email: d.aravinthan@gmail.com, ida@e2a.co.in <www.e2a.co.in> August 08 - 09, 2020

E2 Academy Tiruchirappalli – 621 006.

<span id="page-1-0"></span>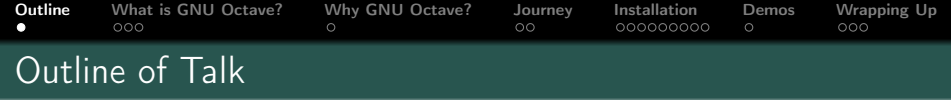

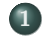

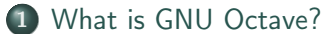

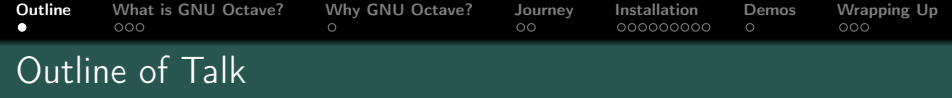

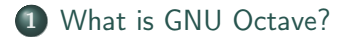

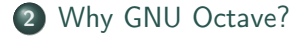

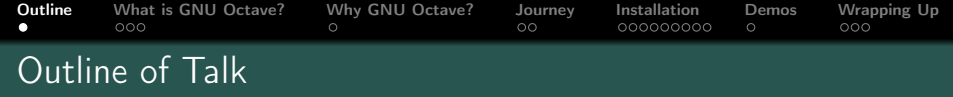

- 1 [What is GNU Octave?](#page-7-0)
- 2 [Why GNU Octave?](#page-10-0)
- 3 [The GNU Octave Journey](#page-11-0)

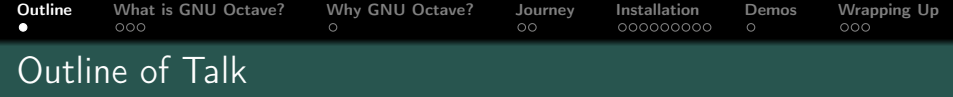

- 1 [What is GNU Octave?](#page-7-0)
- 2 [Why GNU Octave?](#page-10-0)
- 3 [The GNU Octave Journey](#page-11-0)

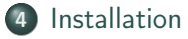

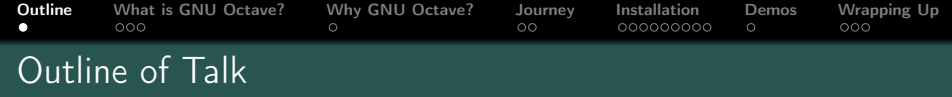

- [What is GNU Octave?](#page-7-0)
- [Why GNU Octave?](#page-10-0)
- [The GNU Octave Journey](#page-11-0)
- [Installation](#page-13-0)
- [Using Octave \(Demos\)](#page-22-0)

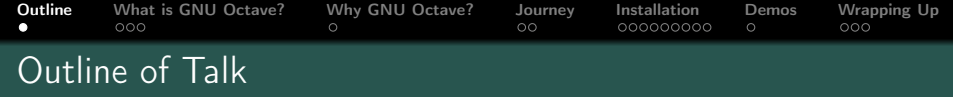

- [What is GNU Octave?](#page-7-0)
- [Why GNU Octave?](#page-10-0)
- [The GNU Octave Journey](#page-11-0)
- [Installation](#page-13-0)
- [Using Octave \(Demos\)](#page-22-0)
- [Wrapping Up](#page-23-0)

<span id="page-7-0"></span>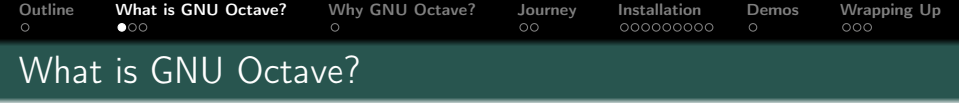

- GNU Octave is software featuring a high-level programming language, primarily intended for numerical computations.
- Octave helps in solving linear and nonlinear problems numerically, and for performing other numerical experiments using a language that is mostly compatible with MATLAB.
- It may also be used as a batch-oriented language.
- Since it is part of the GNU Project, it is free software under the terms of the GNU General Public License.
- Other free alternatives to MATLAB include Scilab and FreeMat.
- Octave is more compatible with MATLAB than Scilab and FreeMat has not been updated since June 2013.

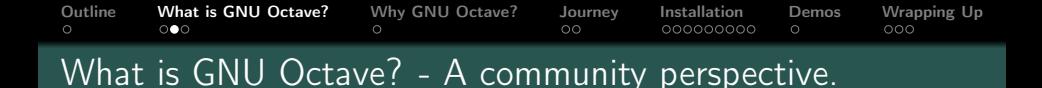

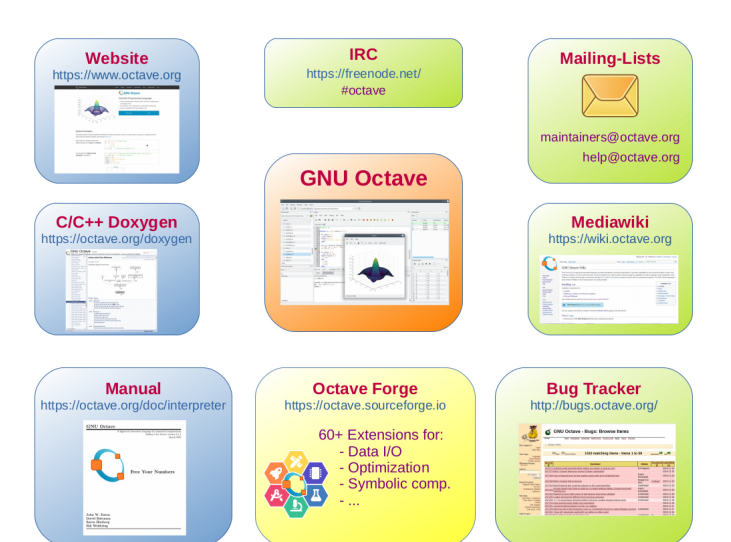

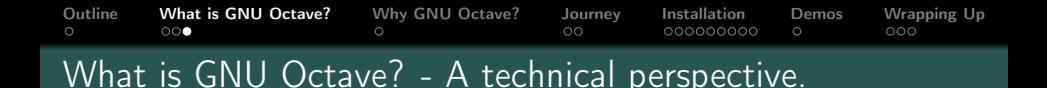

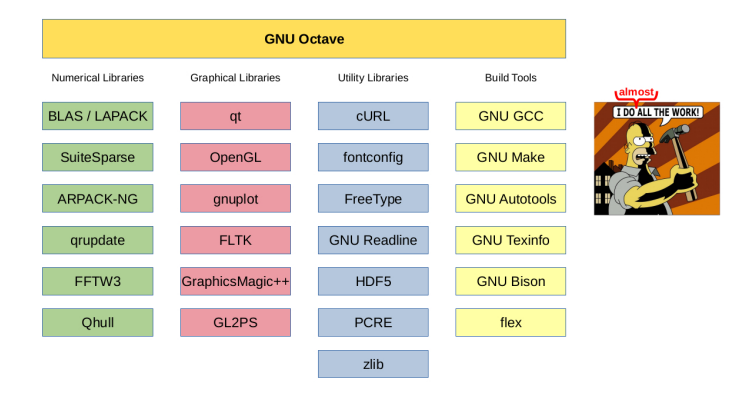

"[...] If I have seen further it is by standing on the sho[u]lders of Giants. [...]" - Isaac Newton (1676)

<span id="page-10-0"></span>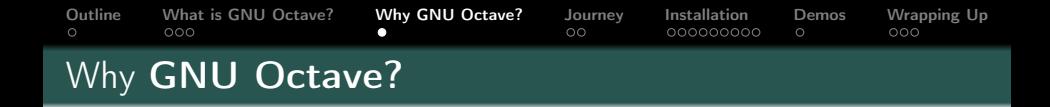

- GNU Octave is a free and open-source software driven by community
- It alternates to MATLAB which shares its syntax
- It has a large (and growing) user base among scientists in academia and industry
- It has a large library of packages available for performing diverse tasks.
- It's well-documented:

<span id="page-11-0"></span>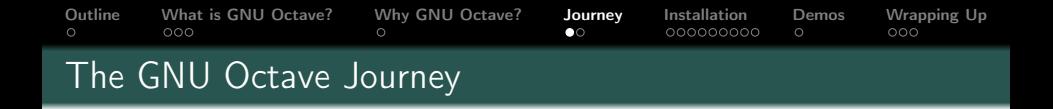

- Octave was originally conceived (in about 1988) to be companion software for an undergraduate-level textbook on chemical reactor design being written by James B. Rawlings of the University of Wisconsin-Madison and John G. Ekerdt of the University of Texas.
- About 1992 by John W. Eaton (jwe) of University of Wisconsin-Madison starts development
	- since then in total about 440 contributors
- Named after Octave Levenspiel (1926-2017)
	- former professor of jwe
	- famous for quick back-of-the-envelope calculations

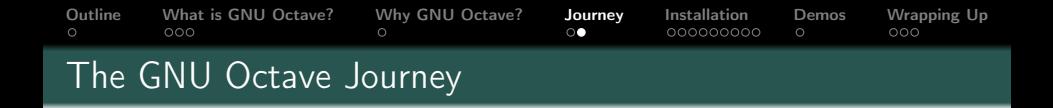

- "GNU" Octave since 1997 (version 2.0.6)
- Vision of the GNU project<sup>1</sup> of the Free Software Fdn. (FSF):

"[ $\ldots$ ] the users have the freedom to run, copy, distribute, study, change and improve the software. [...] 'free' as in 'free speech,' not as in 'free beer'.  $[...]<sup>n 2</sup>$ 

- Using infrastructure (e.g. code hosting and bug tracking) SourceForge (1999), GitHub (2008), ...
- Sponsorship "Working Together for Free Software Fund"

2 https://www.gnu.org/philosophy/free-sw.html

<sup>1</sup>Recursive: "GNU's Not Unix!"

<span id="page-13-0"></span>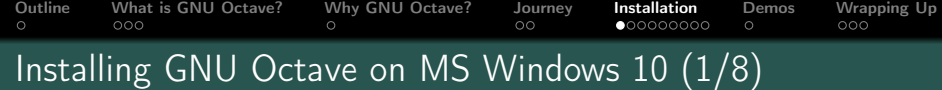

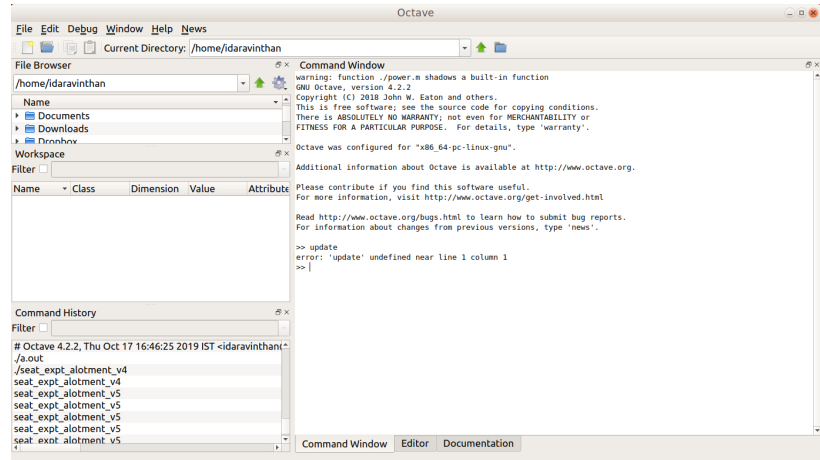

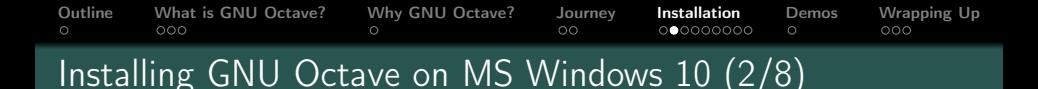

## It can be download from: <https://www.gnu.org/software/octave/download.html>

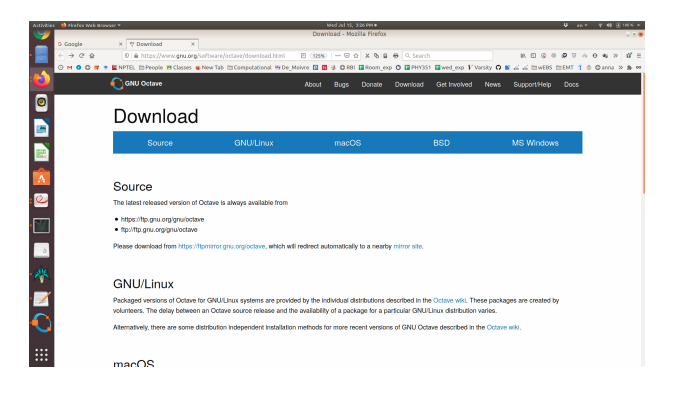

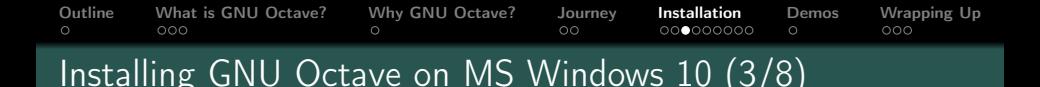

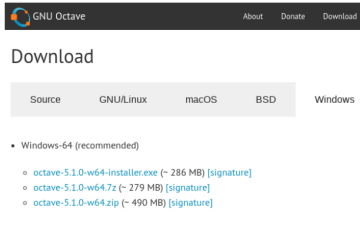

- · Windows-32 (old computers)
	- o octave-5.1.0-w32-installer.exe (~ 275 MB) [signature]
	- o octave-5.1.0-w32.7z (~ 258 MB) [signature]
	- o octave-5.1.0-w32.zip (~ 447 MB) [signature]
- · Windows-64 (64-bit linear algebra for large data) Unless your computer has more than ~32GB of memory and you need to solve linear algebra problems w version will offer no advantage over the recommended Windows-64 version above.
	- o octave-5.1.0-w64-64-installer.exe (~ 286 MB) [signature]
	- o octave-5.1.0-w64-64.7z (~ 279 MB) [signature]
	- o octave-5.1.0-w64-64.zip (~ 490 MB) [signature]

All Windows binaries with corresponding source code can be downloaded from https:/

- w32: 32-bit systems (very old or embedded devices)
- w64: 64-bit systems
- w64-64: 64-bit systems with large main memory  $2^{32} \times 8$ Bytes  $= 32$ GB Working with dense double matrices with 400, 000  $\times$  100, 000 entries ( $\approx$  298 GB) need this.

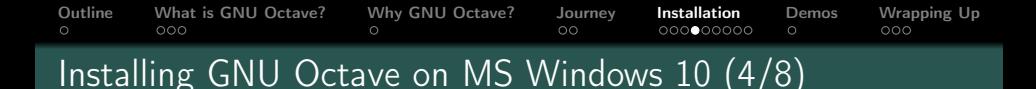

Ignore Java warning:

- Octave works perfectly without Java.
- Octave's Java interface might not work properly.

### Choose:

- OpenBLAS (usually faster) https://www.openblas.net/
- Reference BLAS

https://www.netlib.org/blas/

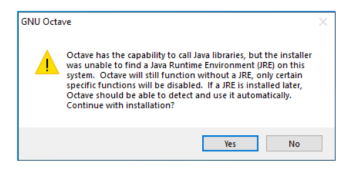

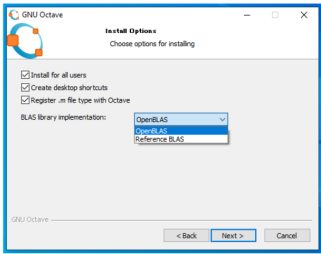

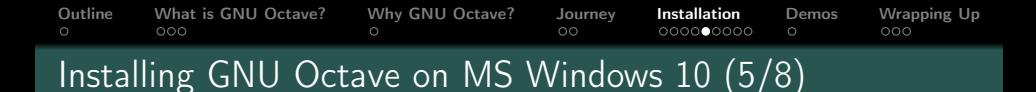

As usual: desktop icons (left) and start menu entries (right).

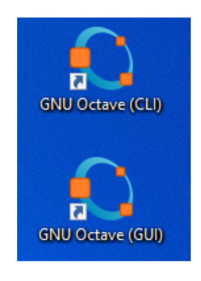

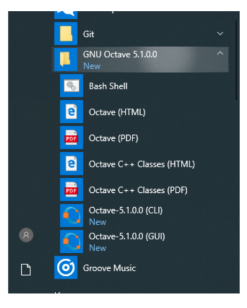

- Start
	- command-line interface (CLI)
	- graphical user interface (GUI)

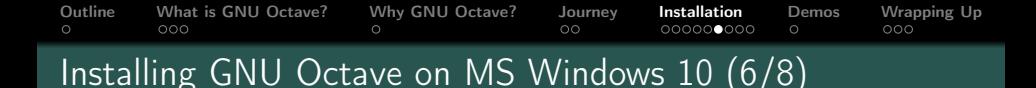

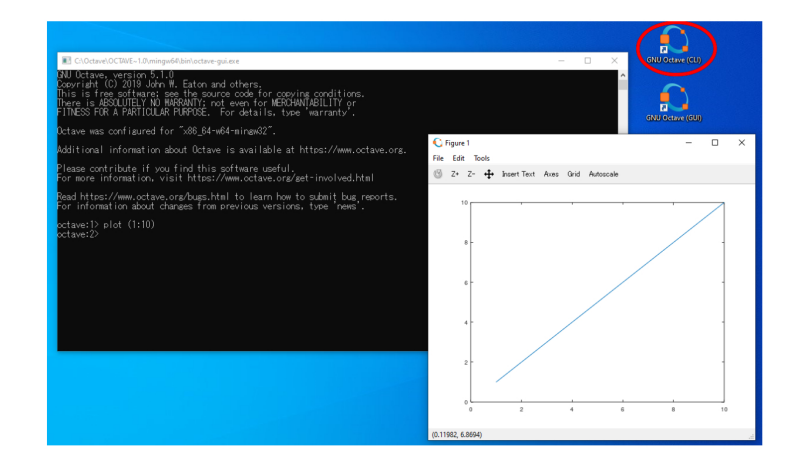

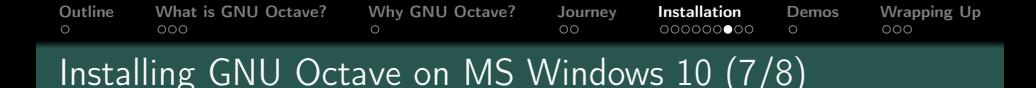

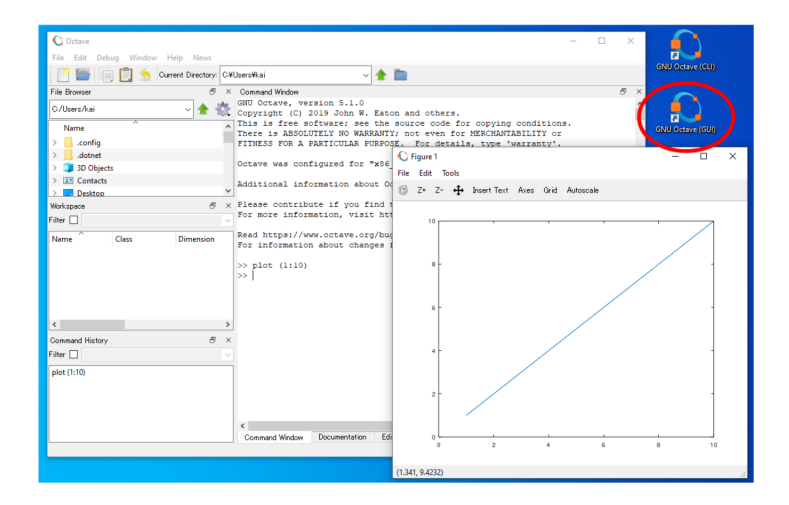

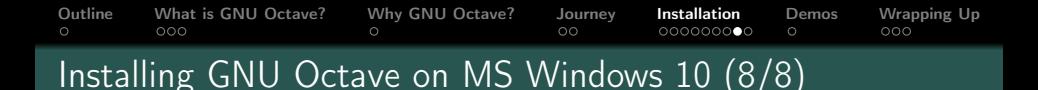

- Many Octave Forge packages precompiled as part of the installer.
- No need to download them, just load them.
	- $\rightarrow$  pkg list  $\rightarrow$  pkg load io

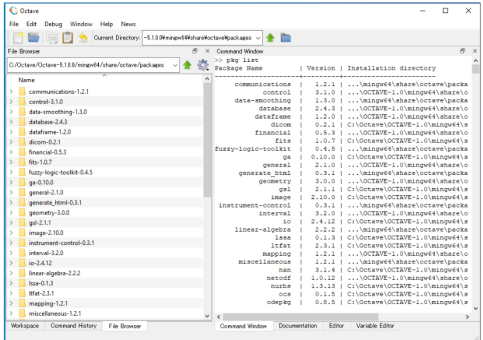

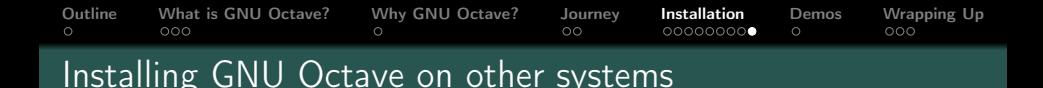

 $\implies$  <https://wiki.octave.org/Installation>

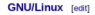

· Distributions

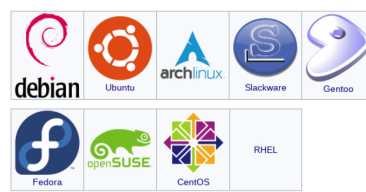

· Distribution independent

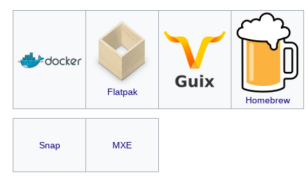

Commercial [edit]

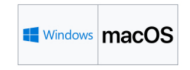

#### Other Unix systems [edit]

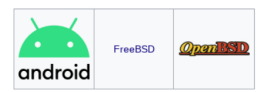

Other rediti

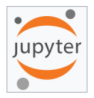

<span id="page-22-0"></span>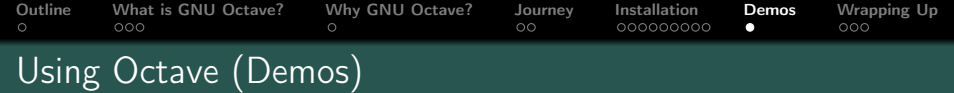

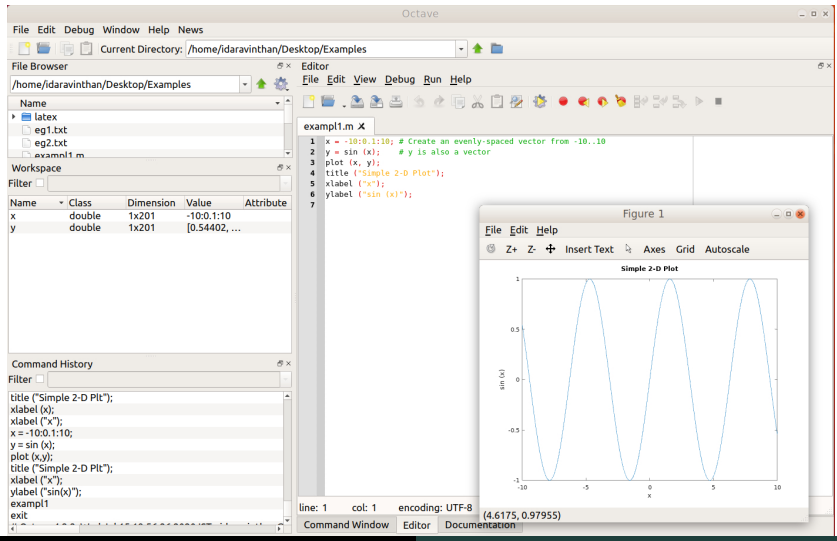

Dr. D. Aravinthan [Hands on Training on Octave 18/21](#page-0-0)

<span id="page-23-0"></span>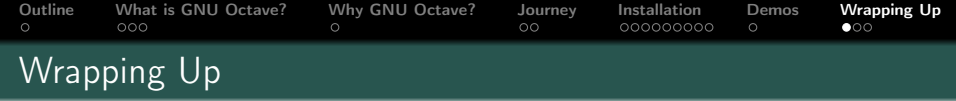

- What is GNU Octave?
	- High-level programming language, CLI/GUI Software and community.
	- A convenient interactive interface for many well-known and well-performing numerical, graphical and utility libraries written in C/C++, Fortran, Python, Java, ...
	- Free to run, copy, distribute, study, change and improve.
- What it is NOT?
	- Not a one-size-fits-all solution for numerical computations.
	- Not a compiled language, no transcompiler.

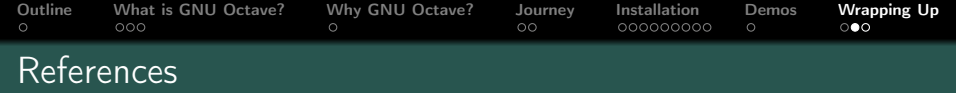

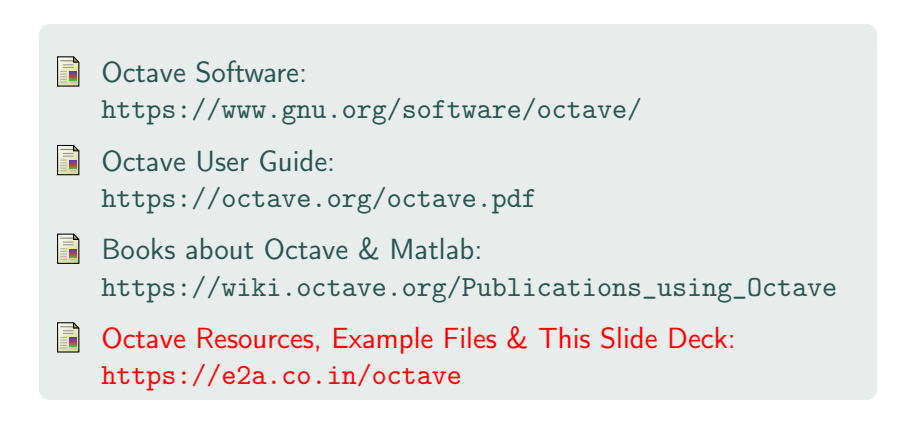

# Thank you for your attention!

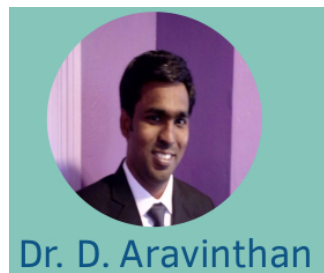

**Guest Faculty** 

⊠

Department of Physics Central University of Tamilnadu Thiruvarur, India

+91 866 7080 269

www.e2a.co.in

d.aravinthan@gmail.com